## **LearnIT** Training

## **Affinity Designer Basis**

## **Maak van je iPad of pc een krachtige ontwerpstudio met Affinity Designer**

Professionele ontwerpen maken, gewoon op je iPad? Volg de cursus Affinity Designer. Affinity Designer is de nieuwe manier van digitaal ontwerpen. Anders dan bij bekende digitale ontwerpprogramma's als Adobe Illustrator en Corel Draw laat deze app zich eenvoudig bedienen. Daardoor is hij geschikt voor zowel beginners en hobbyisten als voor professionele illustrators en designers. Bovendien is hij zeer goedkoop: de Affinity Designer app kost je eenmalig 55 euro.

## **Affinity Designer: iedereen kan digitaal ontwerpen**

De innovatieve app Affinity Designer maakt van digitaal ontwerpen een hele nieuwe ervaring. De supersnelle en geavanceerde ontwerptool biedt een complete basis voor vectorillustraties en desktop publishing. Op eenvoudige wijze maak je hiermee hoge kwaliteit ontwerpen. Ideaal voor het ontwerpen en uitwerken van professionele logo's, iconen, illustraties en typografie. De app is er voor Windows, iOS en MacOS, dus je kunt ermee werken op een Windows computer, iPad en iMac.

### **Inhoud**

In onze tweedaagse training Affinity Designer leer je de basistechnieken voor digitaal ontwerpen van en maak je kennis met de meest indrukwekkende mogelijkheden van de app. Diverse tekentechnieken en ontwerptechnieken komen hierbij aan de orde. Verder zoomen we in op elke stap in het ontwerpproces, van de voorbereiding tot en met het opleveren van je ontwerpen. Zo kan iedereen digitaal ontwerpen!

## **Onderdelen**

Tijdens de Affinity Designer training komen de volgende onderwerpen aan bod:

#### **Introductie Affinity Designer**

- Wat is Affinity Design?
- Wat kun je maken met Affinity Designer?
- Affinity Designer vs Adobe Illustrator
- Affinity Designer en Affinity Photo; een magische combinatie
- De Affinity Designer interface

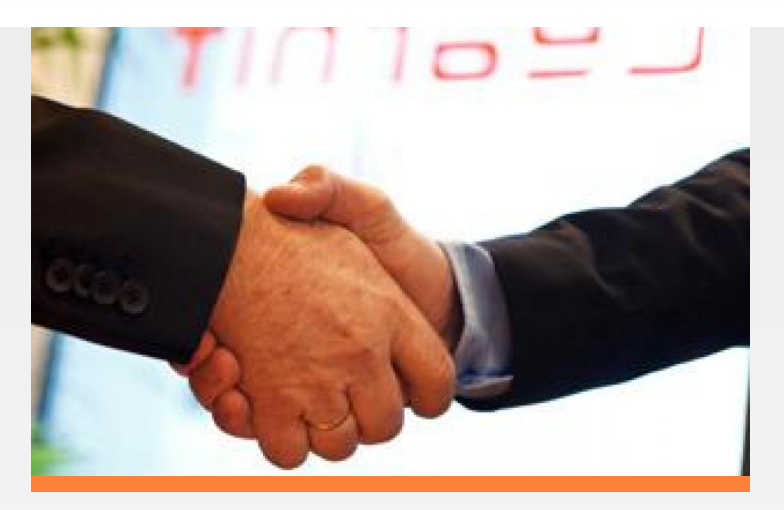

#### **Basistools en basisvaardigheden**

- Artboards
- Objects: objecten toevoegen, selecteren, uitlijnen en transformeren
- Geometry tools: vormen maken en bewerken
- Kleuren en verlopen
- Design tips en trucs

#### **Affinity Design tools en panels**

- Tekenen met de pen en potlood tools
- Schilderen met penselen

#### **Eenvoudige ontwerptechnieken**

- Werken met tekst
- Werken met lagen
- Tekenen in perspectief
- Effecten toepassen
- Vormgeving en afbeeldingsstijlen toepassen

#### **Het ontwerpproces stap voor stap**

- De voorbereiding
- De klant
- De briefing
- Het proces
- Het concept
- De basis-layout

#### **Maak je leven makkelijker met de Affinity Design shortcuts**

 $\mathsf{in}$   $\mathsf{e}$   $\mathsf{f}$ 

- Modifiers & layer control
- Advanced tekst
- Expressions
- Gestures
- Pixel Persona shortcuts
- En nog veel meer shortcuts

Learnit Training hoofdkantoor: Piet Heinkade 1 · 1019 BR Amsterdam · info@learnit.nl

Disclaimer © 2018 Learnit B.V. Aan deze brochure kunnen geen rechten worden ontleend · [Algemene Voorwaarden](http://www.learnit.nl/index.php?g=voorwaarden)

# **LearnIT** Training

**Doelgroep**

De Affinity Design training is bedoeld voor professionele ontwerpers die meer uit hun ontwerptool willen halen of Affinity Design willen gaan gebruiken. Bijvoorbeeld grafisch vormgevers, digital designers, webdesigners, interaction designers, creative studio medewerkers of illustratoren. Maar de cursus is ook zeer geschikt voor beginnende ontwerpers en mensen die als hobby graag mooie ontwerpen maken. Kortom: voor iedereen die interesse heeft in digitaal ontwerpen.

## **Lesmethodiek**

Learnit biedt de cursus Affinity Designer aan als open-leervorm. Het officiële Engelstalige Affinity Designer Workbook wordt hierbij gebruikt. Daarnaast krijg je toegang tot de Affinity portal, waar je handige resource files kunt downloaden voor elke opdracht en designproject. Tijdens de cursus ga je onder begeleiding van een ervaren trainer actief aan de slag om je Affinity Designer eigen te maken. Afhankelijk van je ervaring met digitaal ontwerpen kunnen de inhoud en het tempo van de cursus worden aangepast aan jouw persoonlijke leerdoelen. De trainer ziet erop toe dat je op schema blijft en je leerdoelen haalt. Deze leervorm biedt ruimte aan maatwerk. Je krijgt de gelegenheid om voorbeelden uit je eigen praktijk in te brengen waardoor je nog specifieker leert.

## **Resultaten**

Na afloop van de cursus Affinity Designer:

- ken je de basisprincipes van digitaal ontwerpen.
- ken je het basisconcept en de belangrijkste principes van Affinity Designer.
- weet je het verschil tussen Affinity Designer en andere ontwerptools, zoals Illustrator en CorelDraw.
- ben je bekend met alle functies en tools in de Affinity Designer interface.
- weet je hoe je artboards, objects, geometry tools, kleuren en verlopen gebruikt.
- kun je tekenen met pen, potlood en penseel.
- kun je werken met tekst.
- weet je hoe je lagen kunt toevoegen en bewerken.
- kun je tekenen in perspectief.
- kun je effecten, vormgeving en afbeeldingsstijlen toepassen op je ontwerp.
- ken je alle stappen in het ontwerpproces en de rol die Affinity Designer daarbij kan spelen.
- ken de je toepassingsmogelijkheden van de Affinity Design Shortcuts.
- heb je aan de hand van de Affinity Design tutorials diverse ontwerpopdrachten uitgevoerd.

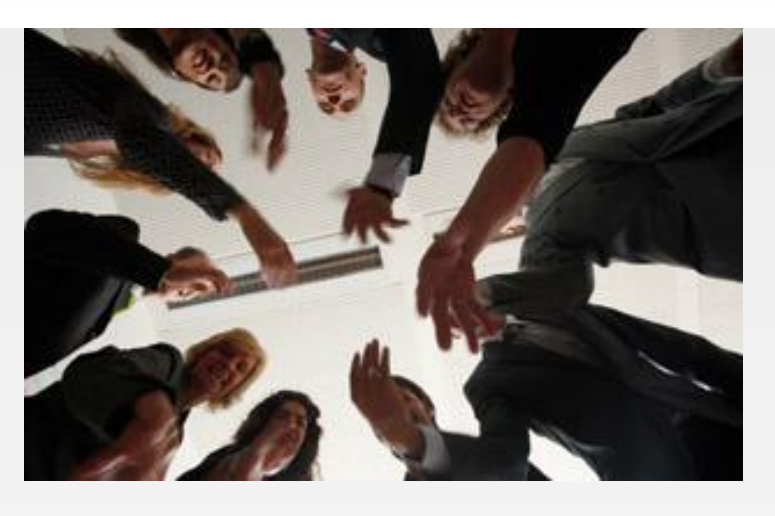

• weet je hoe Affinity Designer samenwerkt met Affinity Photo.

## **Vereiste voorkennis**

Om deel te nemen aan de cursus Affinity Designer hoef je geen specifieke voorkennis te hebben. Enige affiniteit met digitaal ontwerpen is handig. De cursus wordt gegeven in het Nederlands maar het lesmateriaal is in het Engels, dus goede beheersing van de Engelse taal is vereist.

## **Lesvorm**

Klassikaal

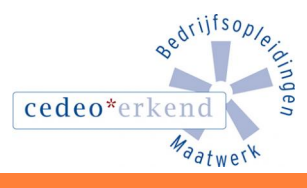

Learnit Training hoofdkantoor: Piet Heinkade 1 · 1019 BR Amsterdam · info@learnit.nl